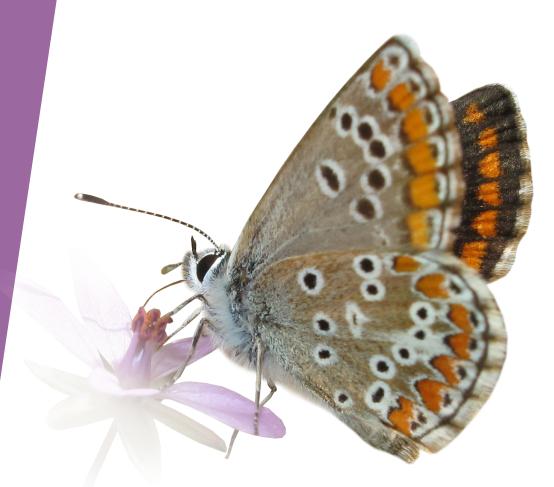

# Updates eBMS tools

eBMS website and ButterflyCount app

eBMS Coordinators Meeting 21 October 2021

Online

Cristina G. Sevilleja Officer eBMS Network development

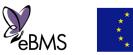

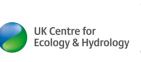

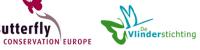

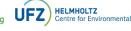

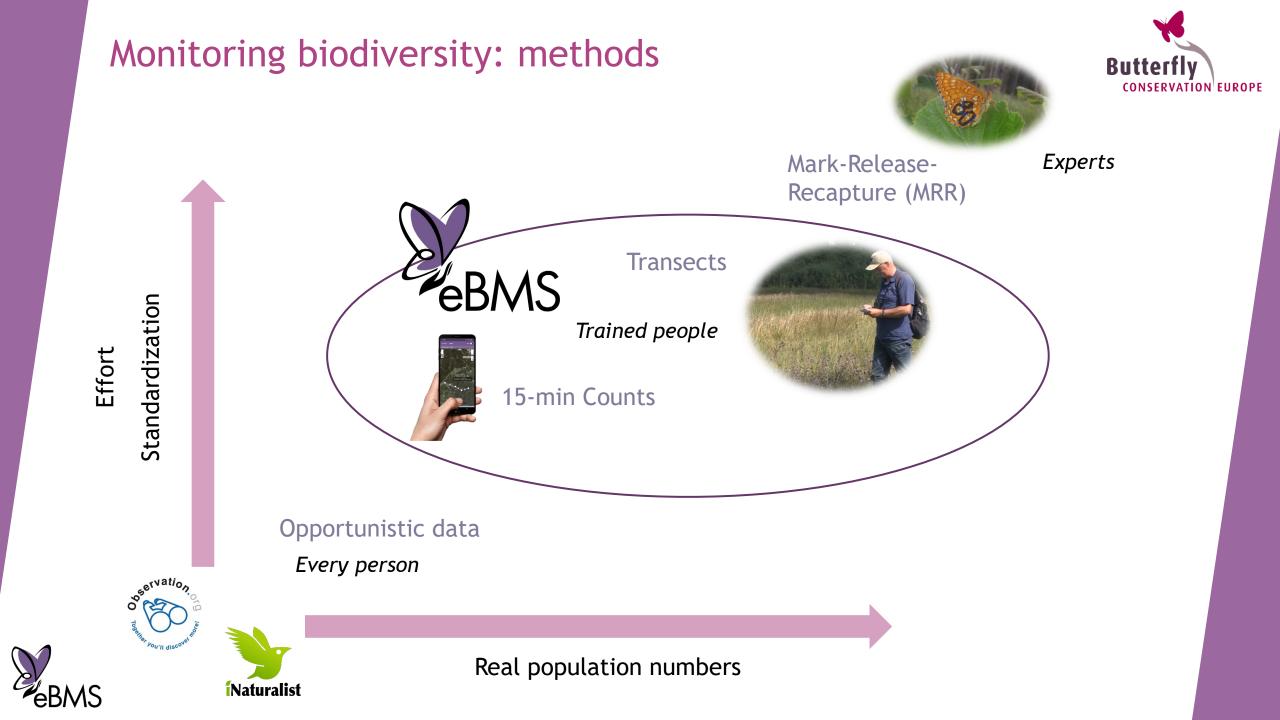

### eBMS Website

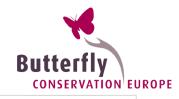

Centralised data system to support butterfly indicators: eBMS - European Butterfly Monitoring Scheme

Improving eBMS tool for maximizing data collection

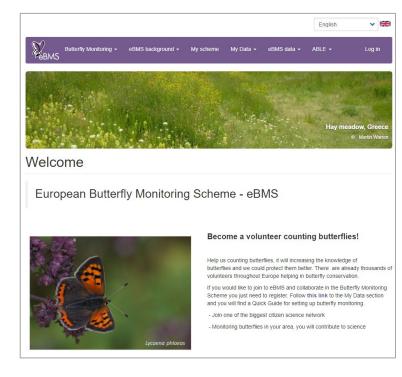

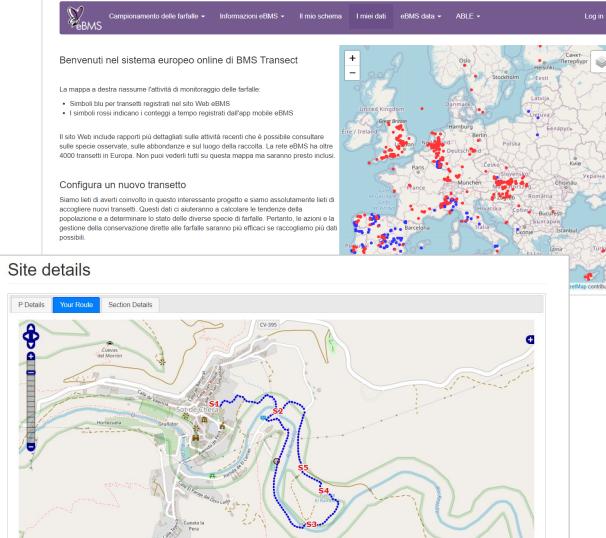

## eBMS

#### www.butterfly-monitoring.net

### eBMS Website

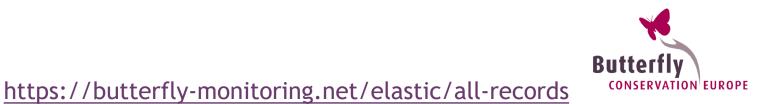

#### Basic functions:

- Set up new transects
- Register transect visits
- Review of your data
- Download data
- See other sites monitoring butterflies in Europe: Explore online data

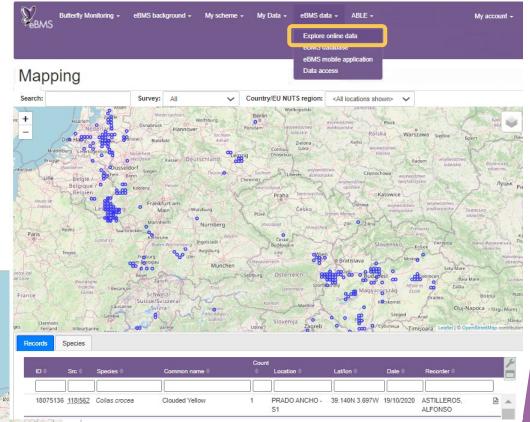

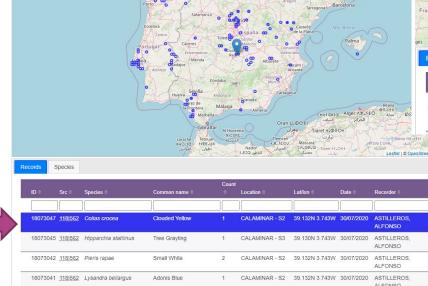

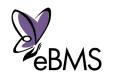

### eBMS Website

Translations website: inner functions and adding new languages (11 total)

1 Den

Selecciona un Transecto:

test

Fecha: Nombre del Censador: García, Carolina Hora de Inicio (hh:mm):

12:00 Hora de finalización (hh:mm):: 12:30

% Sol: 80 Temperatura (°C)

21

- Improvements:
  - Data entry pages
  - Collecting data function
  - Download data (working)

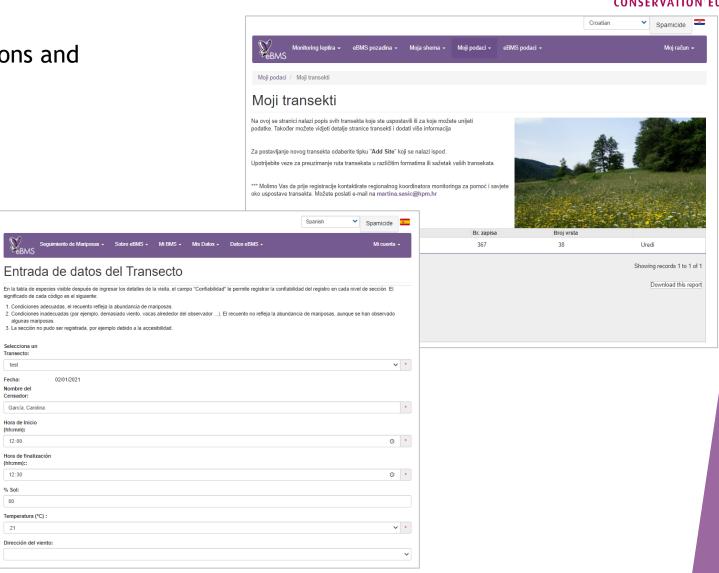

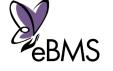

www.butterfly-monitoring.net

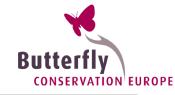

A mobile application to collect butterfly count data across Europe in an easy way

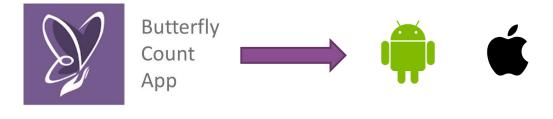

C Parks
Area

Duration
Time's upHil

Area
129 mb/s

Duration
Time's upHil

Area
20

1
Lycaenta dispar

2
Cupido minimus

2
Cupido minimus

2
Cupido minimus

2
Cupido minimus

2
Cupido minimus

2
Cupido minimus

2
Cupido minimus

2
Vanessa atalanta

0.744

Register butterfly observations with a smartphone by:

- \* eBMS transects
- ✤ 15-min Counts

Useful tool:

- Translated into 15 languages
- Search by common or Latin names
- Other taxa: moths, dragonflies, bumblebees (European species)

. 744

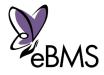

More info: <a href="https://butterfly-monitoring.net/ebms-app">https://butterfly-monitoring.net/ebms-app</a>

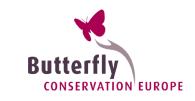

\* **Transects:** how to do it on the app?

- An eBMS account is needed and the transect is registered under the eBMS system (migration)
- Easy to do: select the transect, the section to record and start adding species
- Common species names: for several languages

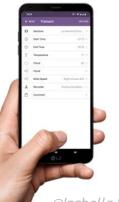

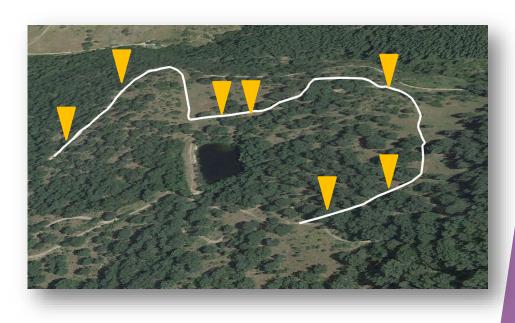

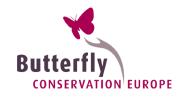

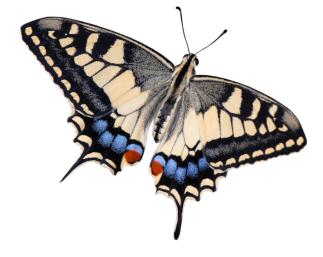

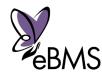

@Izabella Dziekanska

\* **15-min counts:** *how to do it on the app?* 

Method for counting butterflies in an area, route or fixed point <u>for 15 minutes</u>. GPS of the app records your route.

- You just need an eBMS account
- You can use it anywhere in Europe: in the top of a mountain, in a valley, on the beach, in your garden, during holidays...
- Extra information: take pictures, environmental variables, and notes
- Every individual coordinate is registered

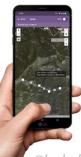

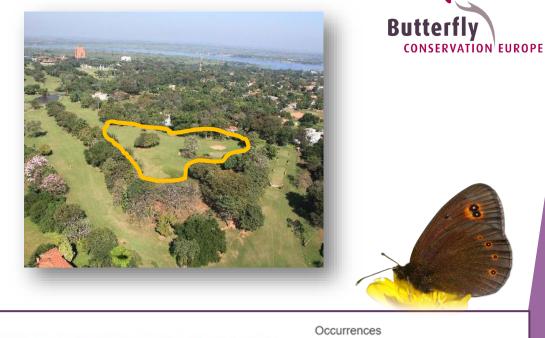

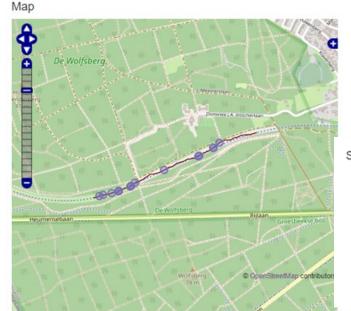

#### 9 species seen Aglais io (Peacock)

Gonepteryx rhamni (Brimstone)

Lycaena phlaeas (Small Copper) Maniola jurtina (Meadow Brown) Pararge aegeria (Speckled Wood) Pieris napi/rapae (Green-veined/Small White) Pieris rapae (Small White) Pyronia tithonus (Gatekeeper) Vanessa atalanta (Red Admiral)

#### Sample details

| C                   | EDMO 45 minute events               |
|---------------------|-------------------------------------|
| Survey              | EBMS 15 minute counts               |
| Recorder            | papilion, cristina                  |
| Date                | 25/07/2021                          |
| Submission date     | Entered on 26th July 2021 at 12:14  |
| Application version | 1.13.3                              |
| Start Time          | 13:21                               |
| Temp (Deg C)        | 25                                  |
| Wind Direction      | SW                                  |
| Wind Speed          | 2. Wind felt on face, leaves rustle |
| % Cloud             | 65                                  |
| Data Source         | android                             |
| End Time            | 13:38                               |

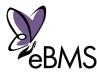

@Izabella Dziekanska

- All the data register with ButterflyCount app can edit and review on eBMS website
- My data -> My 15minute counts

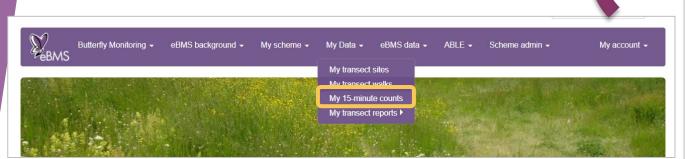

https://butterfly-monitoring.net/elastic/my-records

Download your data and routes

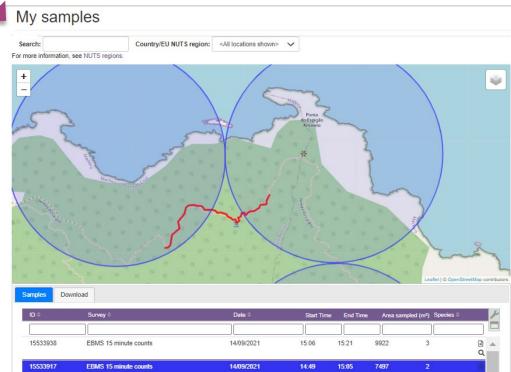

14/09/2021

14/09/2021

14:16

14:00

14:16

8418

3

1

Q

a d

15533910

15533903

EBMS 15 minute counts

EBMS 15 minute counts

#### Almost ready for live website

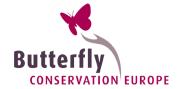

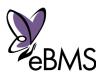

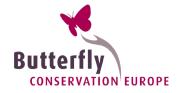

#### \* **15-min counts:** *how to do it on the app?*

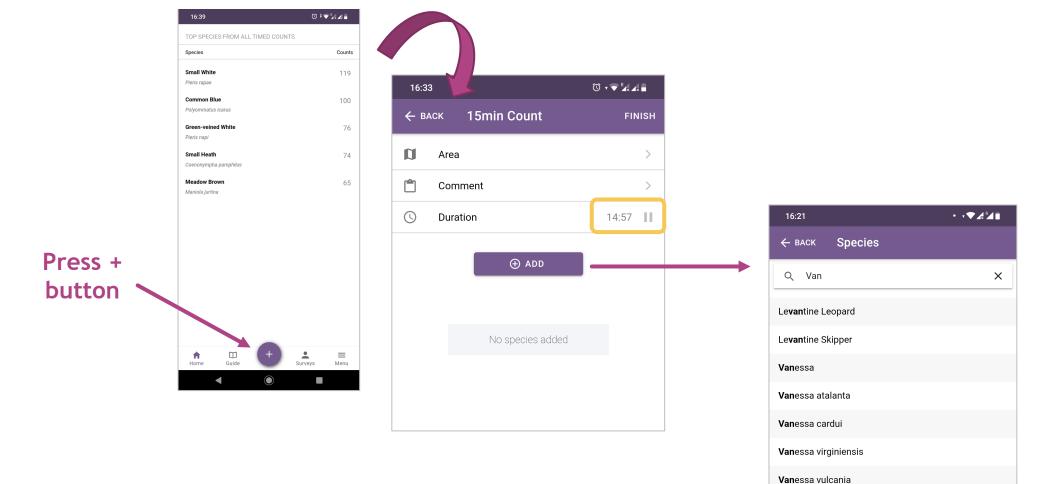

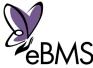

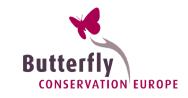

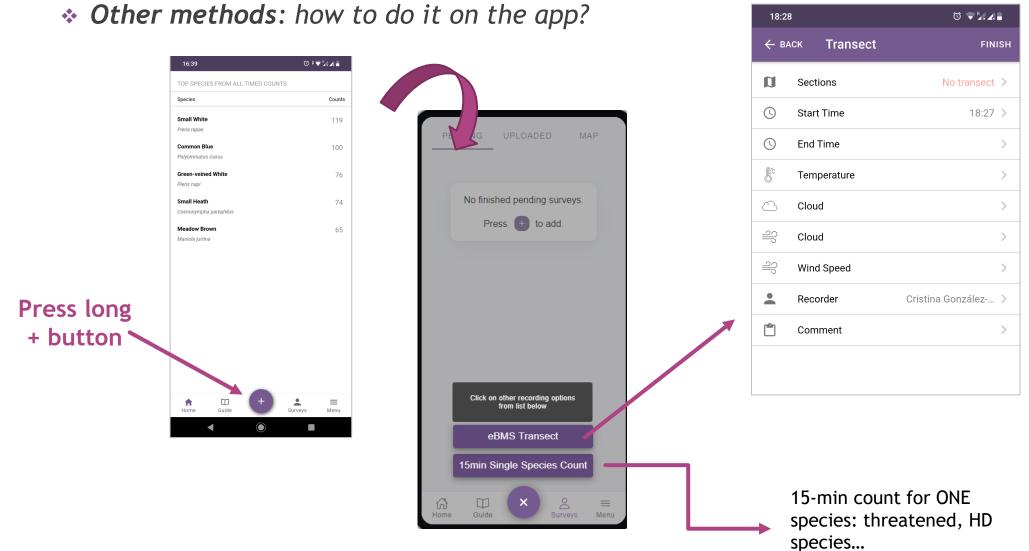

# **EBMS**

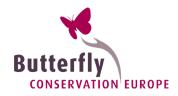

#### \* Settings: other taxa

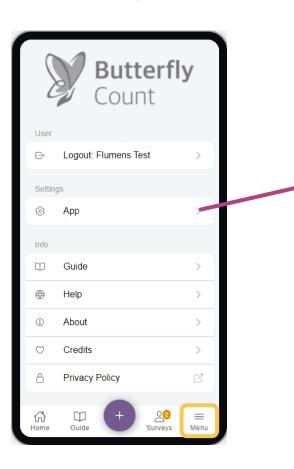

| ← ви       | аск Settings                                                                                                    |
|------------|----------------------------------------------------------------------------------------------------|
| Reco       | rds<br>Upload All                                                                                                    |
|            | n upload all finished records. This does<br>iclude records in 'draft' stage.                                                    |
| ⊕<br>⊰\$   | Primary S 15min Co > Species g 1 >                                                                                              |
|            | cation                                                                                                    |
| P          | Language English >                                                                                                    |
| •          | Country Portugal ( >                                                                                                    |
| exclu<br>Ĉ | any new records as 'training' and de from all reports.  Share App Analytics  e app crash data so we can make the nore reliable. |

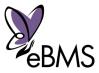

Menu -> Settings

More info: <a href="https://butterfly-monitoring.net/ebms-app">https://butterfly-monitoring.net/ebms-app</a>

#### eBMS tools: videos

 Improving training: explanatory videos of eBMS tools (simple and shorts)

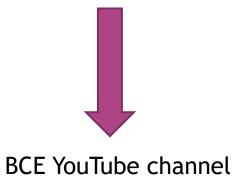

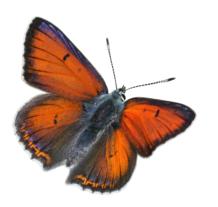

| 17:48      | Butterfly<br>Count                  | ♥°^⊿∆ů    |
|------------|-------------------------------------|-----------|
| User       |                                     |           |
| G          | Logout: Cristina González-Sevilleja | >         |
| Setting    | js                                  |           |
| තු         | Арр                                 | >         |
| Info       |                                     |           |
| Ψ          | Guide                               | >         |
|            | Help                                | >         |
| í          | About                               | >         |
| $\bigcirc$ | Credits                             | >         |
| ß          | Privacy Policy                      | ď         |
|            |                                     |           |
| ි<br>Home  | Guide Could Surveys                 | )<br>Menu |
|            |                                     | order     |

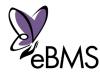

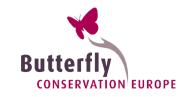

#### eBMS network

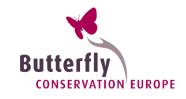

20/10/2021

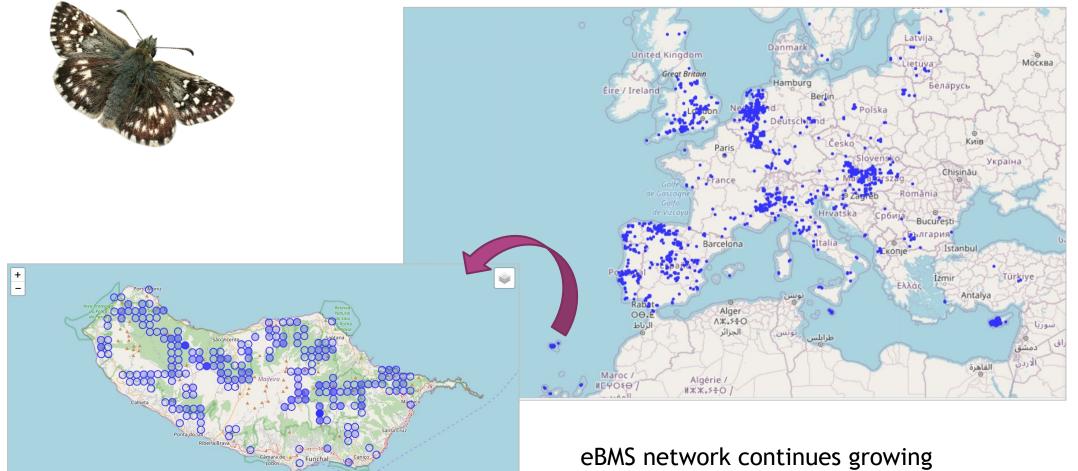

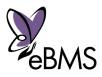

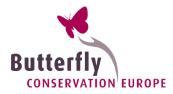

#### gracias spasiba obrigado Thank you kκ Thank you hvala obrigado lank Enarogapa TH Graziedank 10 efharisto gracias itos gracias Děkuji

Cristina G. Sevilleja eBMS Network Development Officer

cristina.sevilleja@vlinderstichting.nl

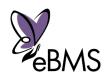

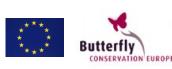

Conservation

Butterfly

**UK Centre for** Ecology & Hydrology

Dutch

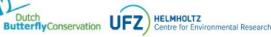